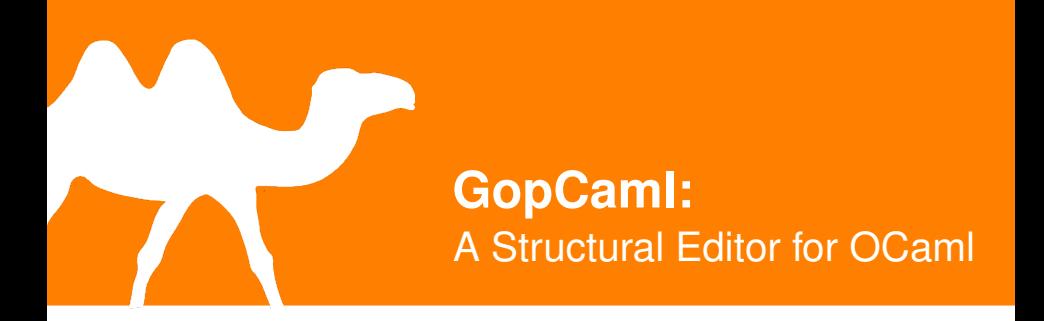

#### Kiran Gopinathan

National University of Singapore

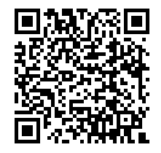

<https://gitlab.com/gopiandcode/gopcaml-mode>

**let** map f = **function**  $| |$   $|$   $|$   $\rightarrow$   $|$ | h :: t -> f h ::  $\prod$ t

**let** map f = **function** | [] -> [] | h :: t -> f h :: t

**let** map f = **function** | [] -> [] | h :: t -> f h :: t

**let rec** map f = **function** | [] -> [] | h :: t -> f h :: t

## **let rec** map f = **function** editor-support for this operation? How can we provide

#### Emacs' beginning-of-defun (C-M-a)

#### Emacs' beginning-of-defun (C-M-a)

*...but how should it be implemented?*

#### *...but how should it be implemented?*

**let** f x = ...

#### *...but how should it be implemented?*

**let**  $f \times f =$ **let** ... = ... **in**

...

*...but how should it be implemented?*

```
let f \times f =let module ... = struct
    ...
end in
 ...
```
*...but how should it be implemented?*

```
let f \times f =let module ... = struct
   let ... = ...
end in
...
```
#### Not as simple as it seems...

Not as simple as it seems...

...what denotes an expression?

 $\rightarrow$ 

Syntactic Redundancy

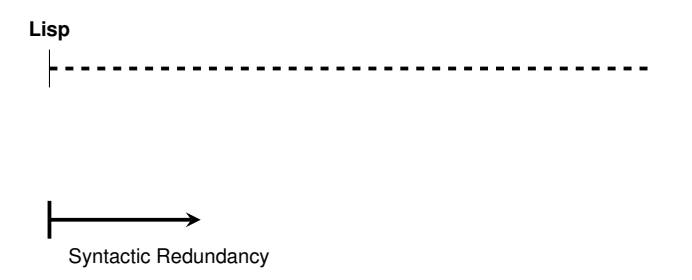

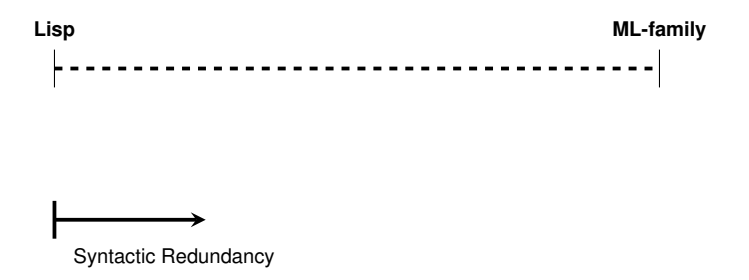

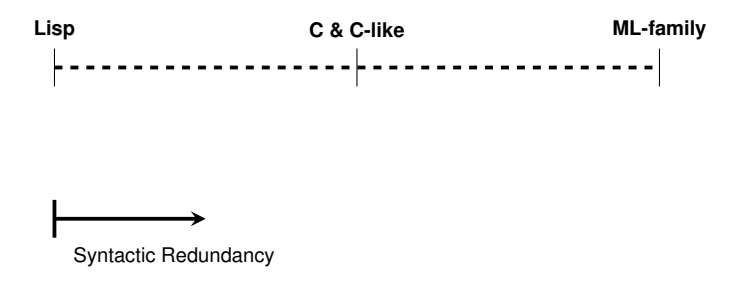

+ **Robust** editor support

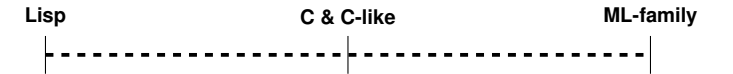

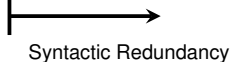

+ **Robust** editor support

- Syntactically **Noisy**

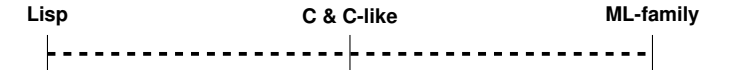

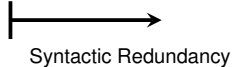

+ **Robust** editor support

+ **Clean** and **Concise** syntax

- Syntactically **Noisy**

**Lisp C & C-like ML-family** 

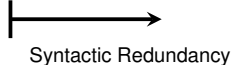

+ **Robust** editor support

+ **Clean** and **Concise** syntax

- Syntactically **Noisy**

- **Ad-hoc** editor support

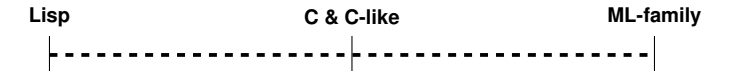

Syntactic Redundancy

**best of both worlds?** - **Ad-hoc** editor support How can we get the

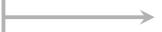

Syntactic Redundancy

**C & C-like ML-family** from the editor! $\sf{Track}$  the  $\sf syntax$  tree

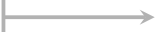

Syntactic Redundancy

## Contributions

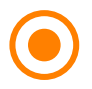

**GopCaml**: Generic Framework for Structural Editing

- Leverages OCaml compiler pipeline for **faithful** parsing
- Tracks Concrete-Syntax-Tree (CST) of edited file
- Defines *common* editing operations as CST transformations

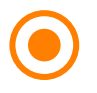

**GopCaml-mode**: Emacs plugin using Gopcaml

- I **Robust** and **consistent** OCaml support
- **Seamless** integration with Emacs workflows

## **Overview**

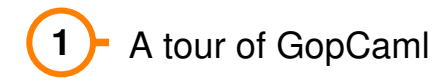

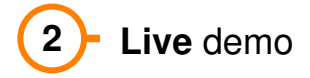

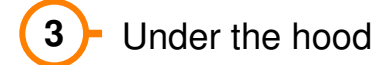

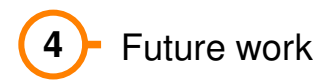

Move to definition Structural navigation Structural transposition Structural deletion Extract expression

Move to definition ( $(C-M-a)$ )

Structural navigation ( $C-M-{f,b}$ ,  $C-M-{u,d}$ )

Structural transposition ( $C-S-M-{f,b,u,d}, C-M-t$ )

Structural Deletion (C-M-d, C-M-w)
## **A tour of GopCaml**

Extract expression ( C-c C-e )

# **"Live" Demo!**

#### *Talk is cheap*... **Show us some code**!

How does it work?

#### How does it work?

# Tracking the CST

A small problem...

#### OCaml AST

...

```
OCaml AST
type expression = {
        pexp_desc: ...;
         ...
  }
and expression_desc =
    | Pexp_ident of ...
    | Pexp_let of ...
    | Pexp_function of ...
    | Pexp_fun of ...
    | Pexp_apply of ...
```
...

```
OCaml AST
type expression = {
        pexp_desc: ...;
         ...
  }
and expression_desc =
    | Pexp_ident of ...
    | Pexp_let of ...
    | Pexp_function of ...
    | Pexp_fun of ...
    | Pexp_apply of ...
```
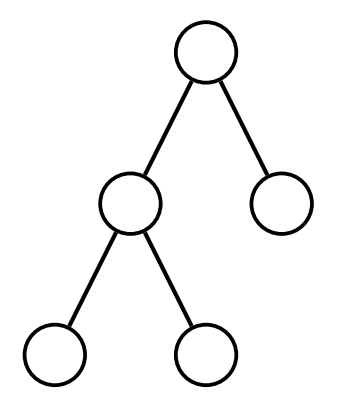

#### OCaml AST

```
type expression = {
        pexp_desc: ...;
and expression desc =
  Pexp_dent suited for interactive traversal
    | Pexp_let of ...
    | Pexp_function of ...
   | Pexp_fun of ...
    | Pexp_apply of ...
```
#### **Not suited** for *interactive* traversal

#### **Not suited** for *interactive* traversal

#### **Not suited** for *interactive* traversal

# **Solution**: Huet's Zipper

```
type zipper =
    | Top
    | Node of {
      item: t;
      below: t list;
      above: t list;
      parent: zipper;
      bounds: text_region;
    }
```

```
type zipper =
    | Top
    | Node of {
      item: t;
      below: t list;
      above: t list;
      parent: zipper;
      bounds: text_region;
    }
```
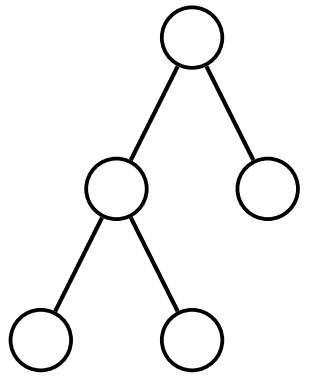

```
type zipper =
    | Top
    | Node of {
      item: t;
      below: t list;
      above: t list;
      parent: zipper;
      bounds: text_region;
    }
```
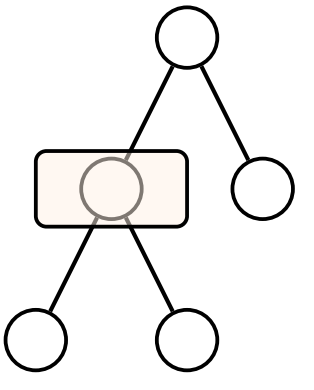

```
type zipper =
    | Top
    | Node of {
      item: t;
      below: t list;
      above: t list;
      parent: zipper;
      bounds: text_region;
    }
```
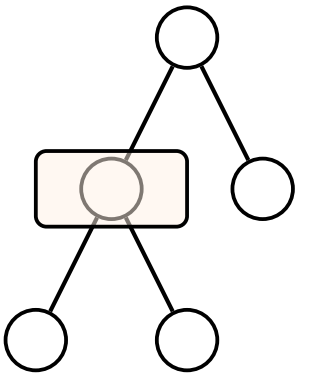

```
type zipper =
    | Top
    | Node of {
      item: t;
      below: t list;
      above: t list;
      parent: zipper;
      bounds: text_region;
    }
```
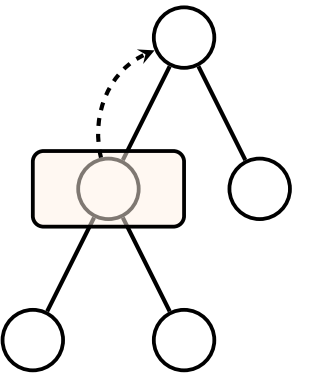

```
type zipper =
    | Top
    | Node of {
      item: t;
      below: t list;
      above: t list;
      parent: zipper;
      bounds: text_region;
    }
```
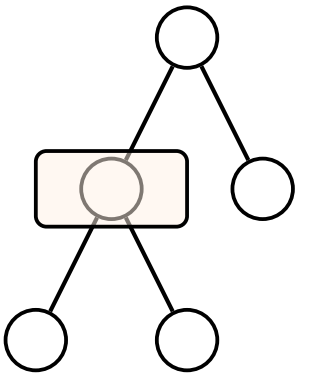

```
type zipper =
    | Top
    | Node of {
      item: t;
      below: t list;
      above: t list;
      parent: zipper;
      bounds: text_region;
    }
```
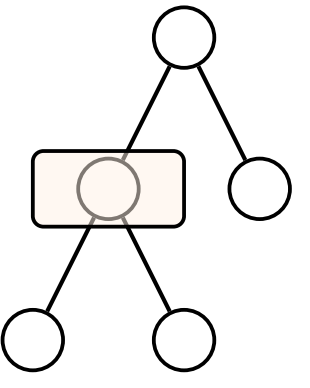

```
type zipper =
    | Top
    | Node of {
      item: t;
      below: t list;
      above: t list;
      parent: zipper;
      bounds: text_region;
    }
```
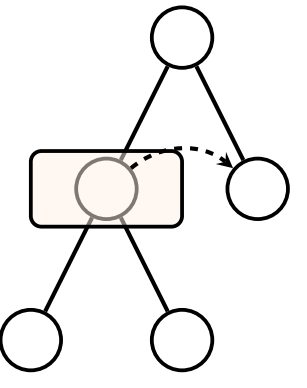

```
type zipper =
    | Top
    | Node of {
      item: t;
      below: t list;
      above: t list;
      parent: zipper;
      bounds: text_region;
    }
```
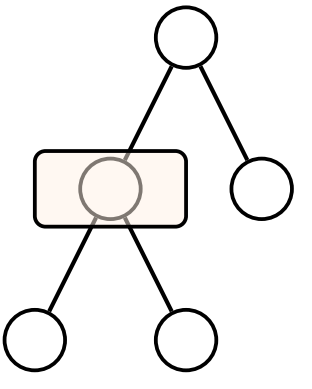

```
type zipper =
    | Top
    | Node of {
      item: t;
      below: t list;
      above: t list;
      parent: zipper;
      bounds: text_region;
    }
```
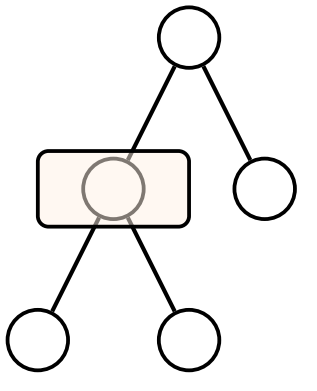

```
type zipper =
    | Top
    | Node of {
      item: t;
      below: t list;
      above: t list;
      parent: zipper;
      bounds: text_region;
    }
```
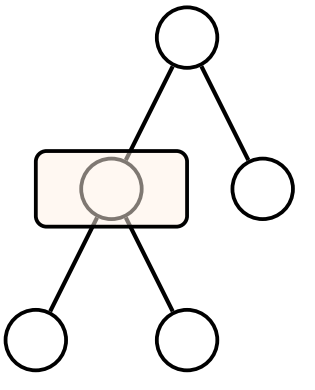

```
type zipper =
    | Top
    | Node of {
      item: t;
      below: t list;
      above: t list;
      parent: zipper;
      bounds: text_region;
    }
```
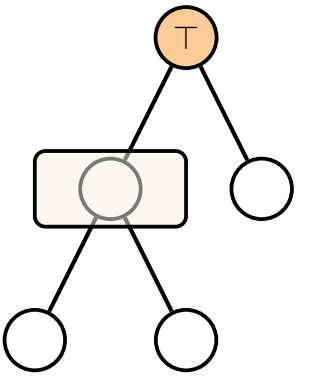

```
type zipper =
    | Top
    | Node of {
      item: t;
      below: t list;
      above: t list;
      parent: zipper;
      bounds: text_region;
    }
```
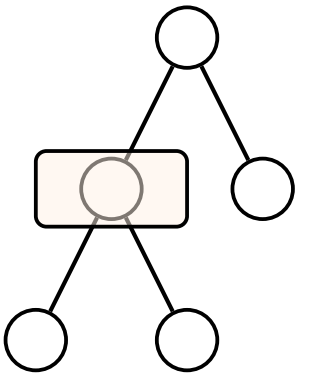

```
type zipper =
    | Top
    | Node of {
      item: t;
      below: t list;
      above: t list;
      parent: zipper;
      bounds: text_region;
    }
```
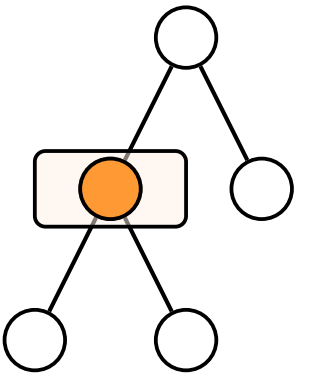

#### A *lazy* zipper for **editing**

**type**  $t =$ | **Sequence of** text\_region option \* <sup>t</sup> **list** \* <sup>t</sup> \* <sup>t</sup> **list** | **Signature\_item of Parsetree**.signature\_item | **Structure\_item of Parsetree**.structure\_item | **Value\_binding of Parsetree**.value\_binding  $(* \ldots *)$ 

#### A *lazy* zipper for **editing**

```
type t =| Sequence of
      text_region option * t list * t * t list
    | Signature_item of Parsetree.signature_item
    | Structure_item of Parsetree.structure_item
    | Value_binding of Parsetree.value_binding
  (* \ldots *)
```
#### A *lazy* zipper for **editing**

**type**  $t =$ 

| **Sequence of** text\_region option \* <sup>t</sup> **list** \* <sup>t</sup> \* <sup>t</sup> **list** | **Signature\_item of Parsetree**.signature\_item | **Structure\_item of Parsetree**.structure\_item | **Value\_binding of Parsetree**.value\_binding  $(* \ldots *)$ 

#### A *lazy* zipper for **editing**

**type**  $t =$ | **Sequence of** text\_region option \* <sup>t</sup> **list** \* <sup>t</sup> \* <sup>t</sup> **list** | **Signature\_item of Parsetree**.signature\_item | **Structure\_item of Parsetree**.structure\_item | **Value\_binding of Parsetree**.value\_binding  $(* \ldots *)$ 

#### text\_region option \* <sup>t</sup> **list** \* <sup>t</sup> \* <sup>t</sup> **list In Signature... How does it work?** the little

| **Value\_binding of Parsetree**.value\_binding

| **Sequence of**

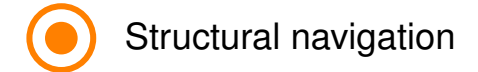

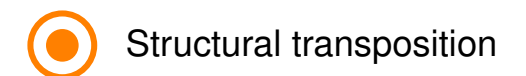

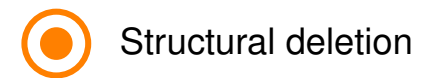

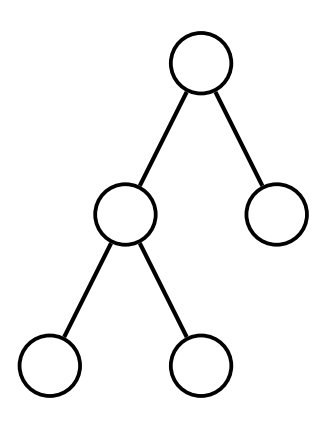

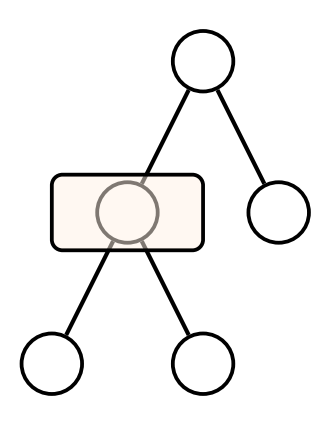

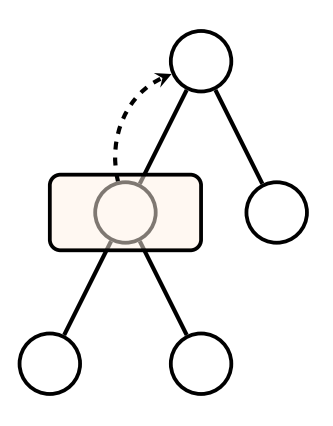

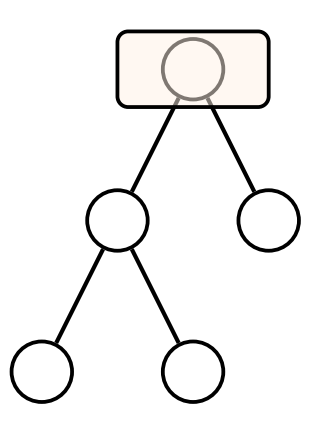
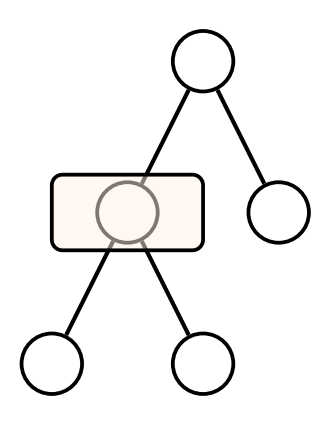

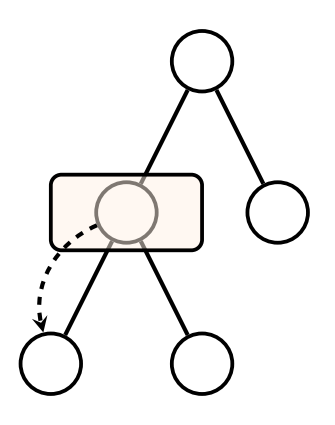

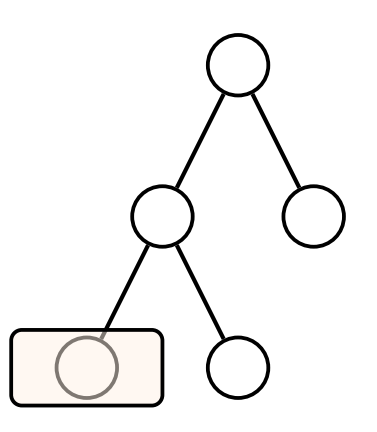

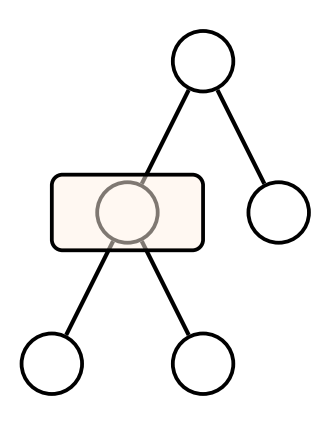

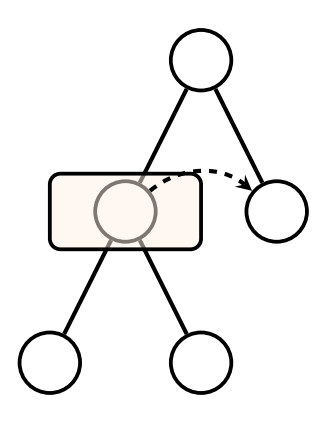

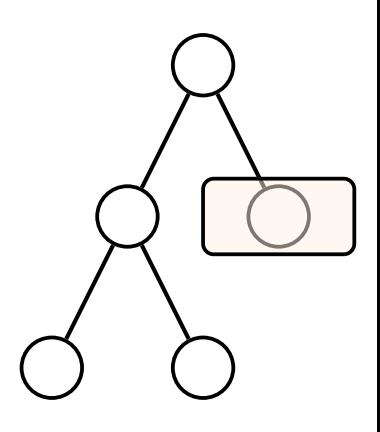

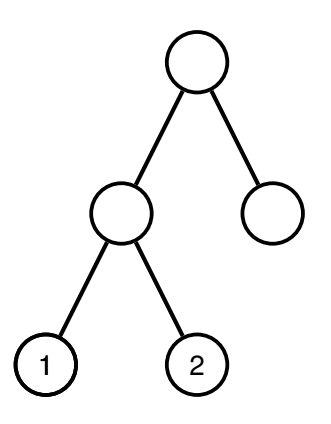

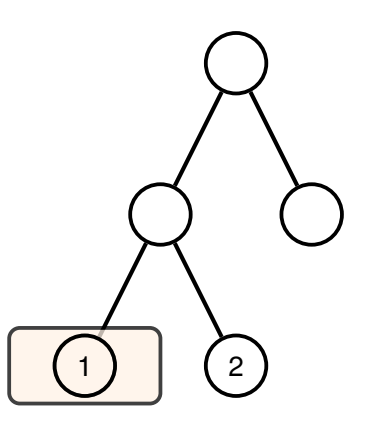

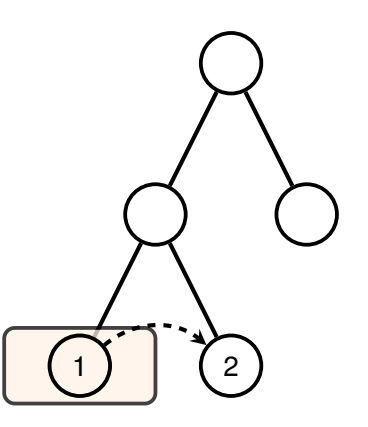

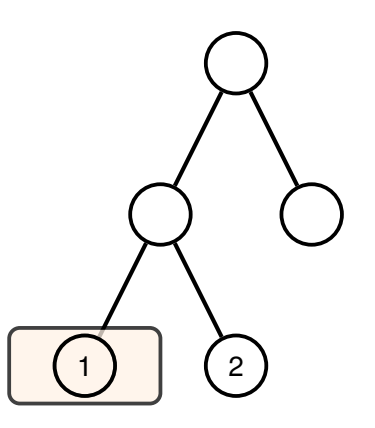

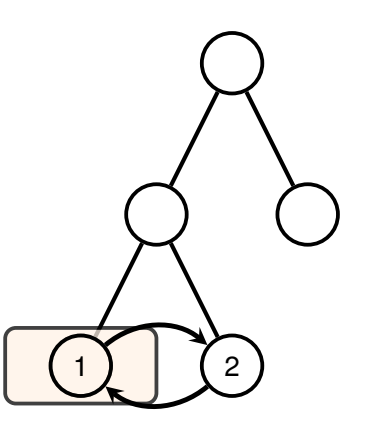

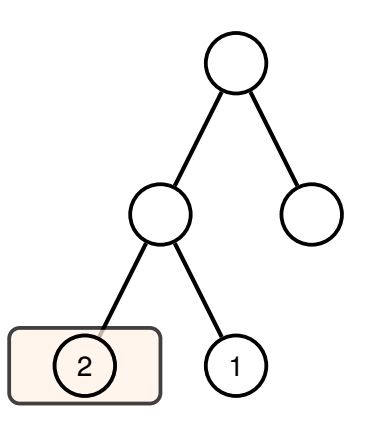

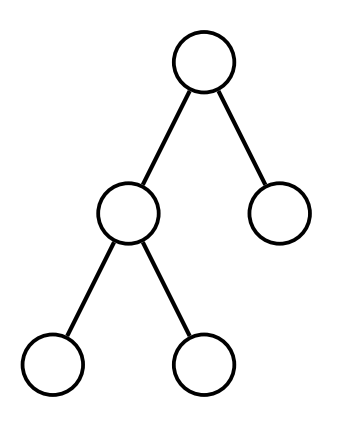

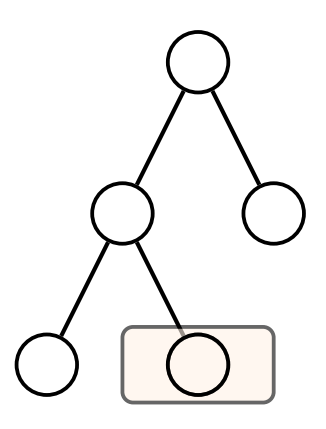

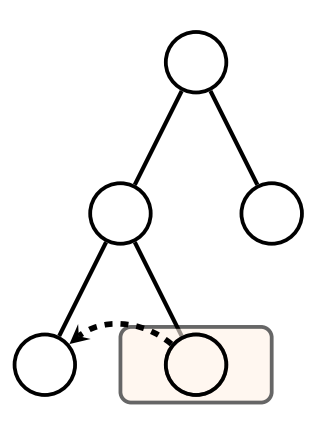

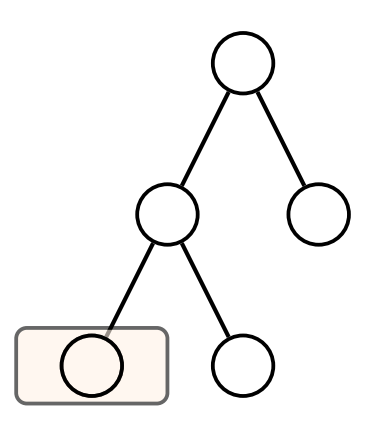

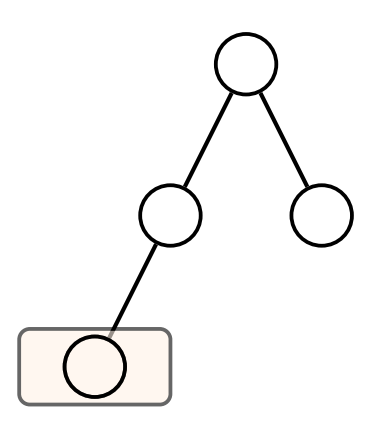

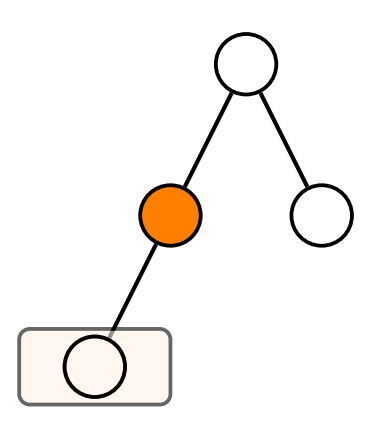

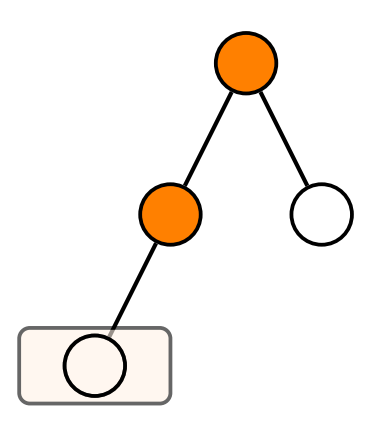

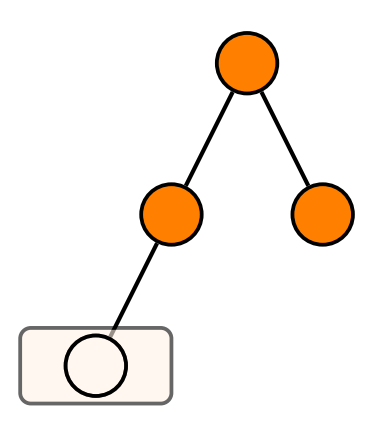

#### Structural deletion

#### How can we *integrate* this with an **editor**?

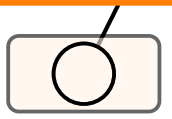

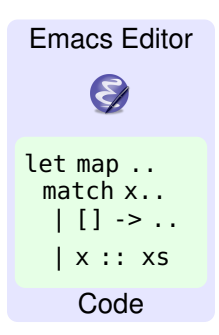

#### System Architecture

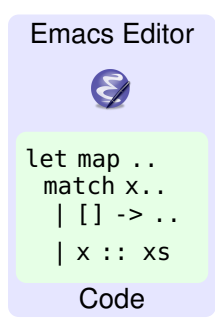

An **Emacs** package...

Gopcaml mode

*...written in OCaml using Ecaml*

#### **System Architecture**

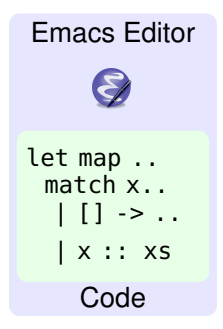

Gopcaml mode

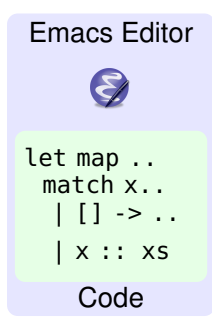

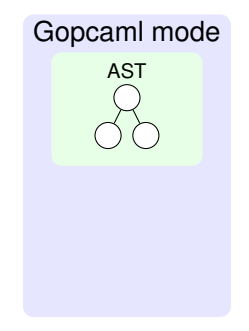

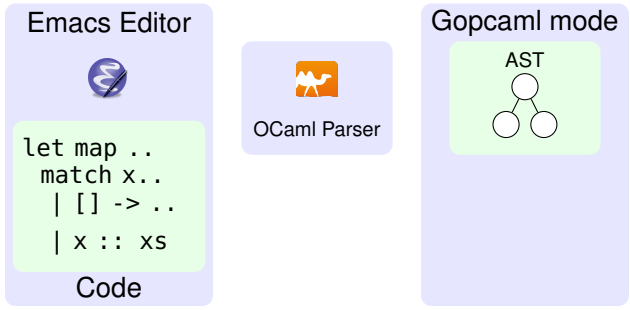

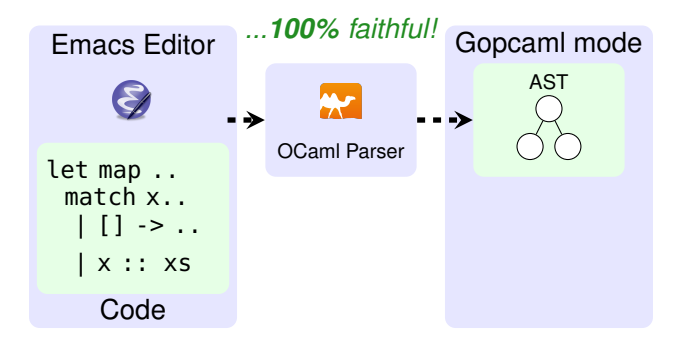

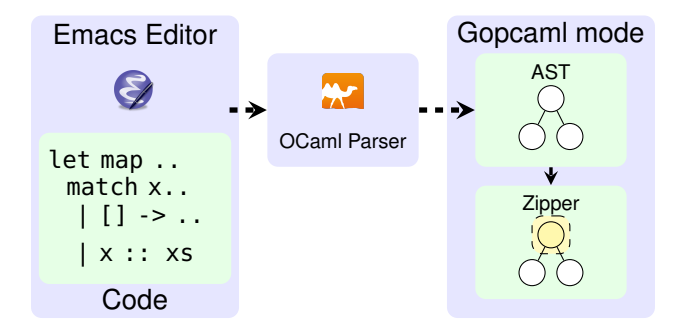

#### **System Architecture**

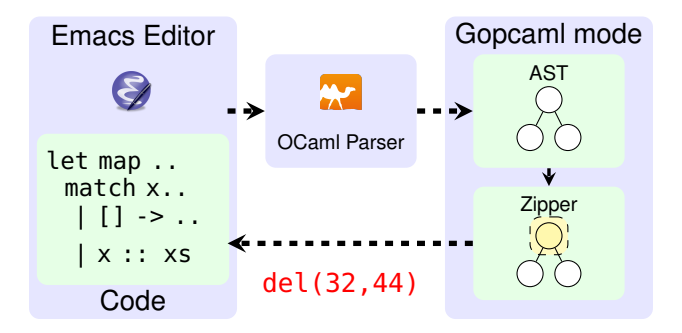

... simple text operations

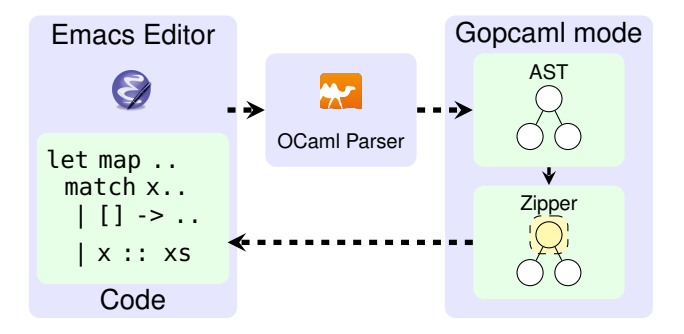

#### **System Architecture**

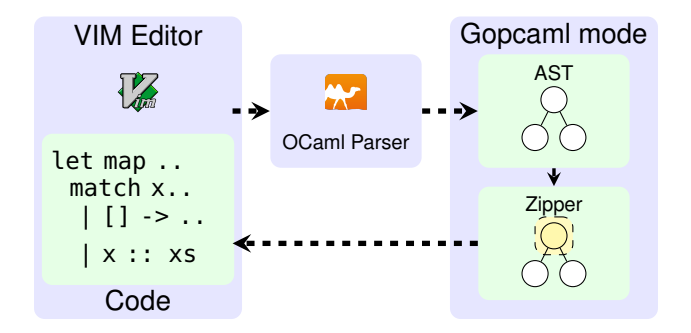

#### Core framework is **generic** over editor

# **Overview**

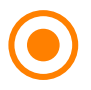

**GopCaml**: Generic Framework for Structural Editing

- Leverages OCaml compiler pipeline for **faithful** parsing
- Tracks Concrete-Syntax-Tree (CST) of edited file
- Defines *common* editing operations as CST transformations

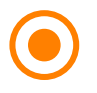

**GopCaml-mode**: Emacs plugin using Gopcaml

- I **Robust** and **consistent** OCaml support
- **Seamless** integration with Emacs workflows

# Future work

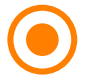

Support for other editors (VIM, Neovim, VScode)

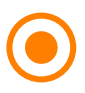

Robustness to invalid syntax (a la Merlin)

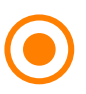

Semantic aware transformations

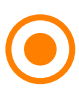

MetaOCaml Support

# *Interested*?.... **Try it out**!

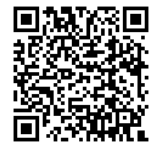

Install from OPAM:

#### opam install gopcaml-mode

Load in .emacs.d:

```
(add-to-list 'load-path
    "~/.opam/default/share/emacs/site-lisp")
(autoload 'gopcaml-mode "gopcaml-mode" nil t nil)
(add-to-list 'auto-mode-alist
    '(''\lambda'.ml[i\lambda']?$" . gopcaml-mode))
```
# *Interested*?.... **Try it out**!

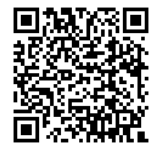

Install from OPAM:

#### opam install gopcaml-mode

Load in .emacs.d:

```
(add-to-list 'load-path
    "~/.opam/default/share/emacs/site-lisp")
(autoload 'gopcaml-mode "gopcaml-mode" nil t nil)
(add-to-list 'auto-mode-alist
    '(''\lambda'.ml[i\lambda']?$" . gopcaml-mode))
```
#### **...Profit!**